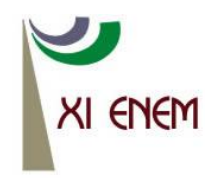

Encontro Nacional de Educação Matemática Educação Matemática: Retrospectivas e Perspectivas Curitiba, PR - 18 a 21 de julho de 2013

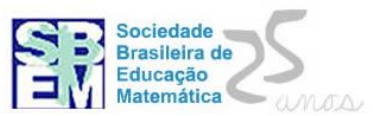

# **INFORMÁTICA: RECURSO POTENCIALIZADOR DE APRENDIZAGEM PARA ALUNOS SURDOS.**

**Stanley de Oliveira Souza<sup>1</sup>** Universidade Federal do Rio Grande do Norte [stanleyufrn@gmail.com](mailto:stanleyufrn@gmail.com)

**Maria José Silva Lobato<sup>2</sup>** Universidade Federal do Rio Grande do Norte [mariadeorfeu@gmail.com](mailto:mariadeorfeu@gmail.com)

**Claudianny Amorim Noronha<sup>3</sup>** Universidade Federal do Rio Grande do Norte [noronhaclau@yahoo.com.br](mailto:noronhaclau@yahoo.com.br)

### **RESUMO**

-

Este artigo tem objetivo de descrever uma fonte para computadores em software para auxiliar o processo de ensino-aprendizagem dos alunos surdos. Foi criado no âmbito no grupo de estudos CONTAR – Centro de Educação/PPGED/PPGEL/PPGECNM – Propesq. E conta com o financiamento do Observatório da Educação – Capes/INEP. Ed. 038/2010 e se insere no projeto "Leitura e escrita: recortes inter e multidisciplinares no ensino de matemática e de língua portuguesa". Para isso, realizou-se uma pesquisa experimental apartir do alfabeto de Língua Portuguesa e a sequência numérica de matemática. Levaram-se em consideração as dificuldades dos alunos surdos em aprender a segunda língua (Língua Portuguesa) na fase de alfabetização, além de ser mais um recurso facilitador de aprendizagem. Mesmo em fase de experimentação, constata-se que a ferramenta vem contribuindo para melhoria do processo de ensino e aprendizagem do aluno surdo.

**Palavras chaves:** informática, aluno surdo, ferramenta.

<sup>1</sup> Aluno de graduação e bolsista do projeto Contar.

<sup>&</sup>lt;sup>2</sup> Professora da Secretaria Municipal de Educação de Natal-RN. Mestranda do Programa do Programa de Pós-Graduação em Ciências Naturais e Matemática (PPGCENM) da Universidade Federal do Rio Grande do Norte

<sup>(</sup>UFRN). Orientanda da professora doutora Claudianny Amorim Noronha.

<sup>&</sup>lt;sup>3</sup>Professora do Departamento de Práticas Educacionais e Currículo (DPEC), Programa de Pós-Graduação em Educação (PPGED) e do Programa de Pós-Graduação em Ciências Naturais e Matemática (PPGCENM) da Universidade Federal do Rio Grande do Norte (UFRN).

## **Introdução**

De acordo com Moran e *et al* (2000) educar é colaborar para que professores e alunos - nas escolas e organizações - transformem suas vidas em processos permanentes de aprendizagem. É ajudar os alunos na construção da sua identidade, do seu caminho pessoal e profissional- do seu projeto de vida, no desenvolvimento das habilidades de compreensão, emoção e comunicação que lhes permitam encontrar seus espaços pessoais, sociais e profissionais e tomarem-se cidadãos realizados e produtivos.

Educa-se de verdade quando se aprende com cada coisa, pessoa ou ideia que vemos, ouvimos, sentimos, tocamos, experienciamos, lemos, compartilhamos e sonhamos; quando aprendemos em todos os espaços em que vivemos - na família, na escola, no trabalho, no lazer etc. Educamos aprendendo a integrar em novas sínteses o real e o imaginário; o presente e o passado olhando para o futuro; ciência, arte e técnica; razão e emoção (MORAN E *ET AL*, 2000).

Neste contexto, o aluno de graduação em matemática Stanley de Oliveira Souza em colaboração com a professora Maria José Silva Lobato, professora no complexo bilíngue do município de Natal e mestranda pelo programa de pós- graduação em ensino de ciências e matemática (PPGCEM-UFRN), sobre orientação da professora Claudianny Amorim Noronha, coordenadora e orientadora da dissertação de mestrado da segunda autora, os idealizadores da fonte de computadores. Assim, verificou-se a necessidade de produzir uma ferramenta que está em fase de teste na escola municipal Ulisses de Góis de Natal.

A fonte para computadores teve início em Outubro de 2012, quando foi produzida a fonte<sup>4</sup> bilíngue para computadores, na primeira versão que foi concluída no dia 08 de outubro de 2012, onde ainda possuía alguns erros, tais como: espaçamento, posições entre as letras em português e em Libras<sup>5</sup> e alguns erros gráficos. Assim, a fonte passou por várias adequações e será descrito a seguir. Na versão atual, é possível produzir atividades em português e Libras, isto é, uma ferramenta a mais, para auxiliar no processo de alfabetização desses alunos.

## **As tecnologias no espaço escolar: desafio de ensinar alunos surdos**

1

<sup>4</sup> Fonte tipográfica é um padrão, variedade ou coleção de caracteres tipográficos com o mesmo desenho ou atributos e, por vezes, com o mesmo tamanho. <sup>5</sup> Língua Brasileira de Sinais.

Anais do XI Encontro Nacional de Educação Matemática – ISSN 2178-034X Página 2

O computador e a internet permeiam uma série de atividades dentro e fora da escola. De acordo com Melo e Pupo (2010) as crianças e jovens podem acessar a informação em *sites*  e bibliotecas digitais, fazer pesquisas individualmente ou em grupo, desenvolver habilidades de comunicação com auxílio de uma variedade de ferramentas (ex.: *e-mails*, mensagens instantâneas, fóruns, *blogs*), produzir conhecimento com seus colegas e com crianças e jovens de outras escolas veiculados em diferentes mídias (ex.: textos, imagens, sons, vídeos, apresentações multimídia, *sites*), integrar redes sociais.

Ao trabalhar com informática para ensinar alunos surdos, é importante que o professor pesquise sites disponíveis na internet que possa ser utilizado com fins educativos a fim de ampliar os conceitos matemáticos. No entanto, apesar dos equipamentos disponíveis, muitas escolas precisam ampliar seu projeto pedagógico visando incentivar um ambiente escolar com uma postura investigativa e aberta as inovações tecnológicas.

Deve-se também refletir, além dos aspectos pedagógicos das atividades oferecidas pelas novas tecnologias, como viabilizar estratégias que favoreçam o encontro das habilidades dos diferentes alunos com as características apresentadas pelos mais variados ambientes computacionais, a exemplo do aluno surdo.

Para possibilitar que os alunos surdos possam participar das atividades mediadas por recursos computacionais, o professor precisa ampliar a comunicação com os recursos disponíveis na escola, sendo o mediador nesse diálogo do aluno com os computadores.

Contudo, para Melo e Pupo (2010) é necessário que professor esteja constantemente atento e buscando o contato com os recursos oferecidos pelos programas de computador, às alternativas de interação oferecidas pelos dispositivos convencionais de entrada (ex.: teclado, mouse, microfone) e saída (ex.: monitor, áudio) do computador, à possibilidade de adoção de recursos de Tecnologia Assistiva (TA) e aos recursos de acessibilidade oferecidos pelos sistemas operacionais disponíveis (ex.: Linux, Windows, etc.).

 A produção de texto apoiada pelo computador é apresentada como uma atividade possível de ser realizada em ambiente escolar inclusivo. Neste contexto, nota-se a importância do papel do professor investigador e usuário das tecnologias da informação e comunicação (TICs) como recurso potencializador nas atividades escolares.

A Internet, em especial a *web*, tornou-se uma fonte quase inesgotável de informações, além de apresentar uma variedade de ferramentas para comunicação interpessoal. Professores

também podem explorar os recursos oferecidos pela rede com seus alunos surdos para produção e compartilhamento de conteúdos.

Há vários *sites* que oferecem conteúdos e ferramentas que podem ser explorados em atividades escolares. Neste sentido, o Portal do Professor [http://portaldoprofessor.mec.gov.br,](http://portaldoprofessor.mec.gov.br/) oferece recursos e orientações para que os professores possam aproveitar as novas Tecnologias de Informação e Comunicação no desenvolvimento de suas aulas.

Um aspecto importante ao trabalhar com o acesso a *sites* e a produção de conteúdos para *web*, especialmente em ambientes inclusivos, é a acessibilidade. A acessibilidade na web envolve a percepção, a compreensão e a manipulação do conteúdo e dos elementos de interfaces de *sites* (ex.: *links*, campos de formulários, botões). Acessibilidade é condição para usabilidade (eficiência, eficácia e satisfação no uso) de um site para um determinado usuário, em um dado contexto de uso.

De acordo com Moran e *et al* (2000) o poder que exerce o computador em recursos, velocidade, programas e comunicação nos permite pesquisar, simular situações, testar conhecimentos específicos, descobrir novos conceitos, lugares, ideias. Produzir novos textos, avaliações, experiências. As possibilidades vão desde seguir algo pronto (tutorial), apoiar-se em algo semidesenhado para complementá-lo até criar algo diferente, sozinho ou com outros.

Especificamente em rede, o computador se converte em um meio de comunicação, a última grande mídia, ainda em estágio inicial, mas extremamente poderosa para o ensino e aprendizagem. Com a Internet podemos modificar mais facilmente a forma de ensinar e aprender. São muitos os caminhos, que dependerão da situação concreta em que o professor se encontrar: número de alunos, tecnologias disponíveis, duração das aulas, quantidade total de aulas que o professor dá por semana, apoio institucional (MORAN E *ET AL*, 2000).

Portanto, os professores devem estar atentos, portanto, a acessibilidade dos *sites* e das ferramentas que selecionam para realizar as atividades escolares. Ao produzirem conteúdos com seus alunos, também devem promover a acessibilidade do material gerado. Neste sentido, o trabalho aqui exposto justifica-se pela necessidade de compartilhar e abrir novas discussões acerca da adaptação de conteúdos curriculares para o ensino de alunos surdos.

### **Metodologia**

 Esta pesquisa de cunho experimental vem sendo testado, pela segunda autora, na Escola Municipal Ulisses de Góis em Natal-RN, em 2013, com um aluno surdo, na faixa etária de 15 anos, inserido no sexto ano do ensino fundamental II, que apresenta distorção

série/idade e currículo. Assim, o aluno surdo em questão, de acordo com diagnóstico, está na fase de alfabetização. Mas, a ênfase deste artigo é a descrição da fonte para computadores. Neste sentido, a seguir, será descrito como a fonte de computadores foi produzida na figura 1. A primeira versão da fonte bilíngue para computadores.

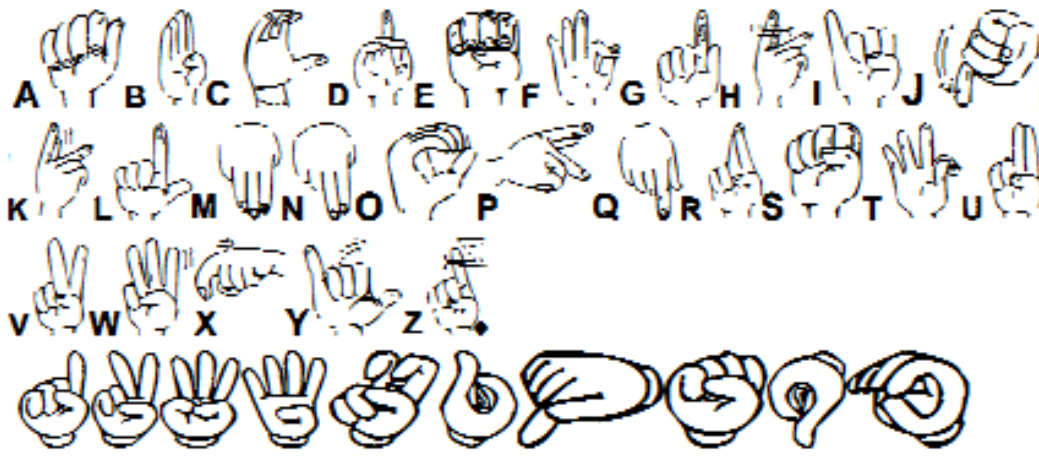

Figura 1: Primeira versão da fonte bilíngue para computadores.

 Esta fonte para computadores é um software que permite a instalação em computadores de sistema operacional Windows nas suas versões, Windows NT, 98, 2000, XP, Vista, 7 e 8, que após da instalação desse software nos computadores, pode ser usado um programa de editar textos tais como: Microsoft Office Word, Libre Office, Bloco de Notas e entre outros.

 O programa é muito simples de ser manuseado, apenas é necessário abrir o editor de texto e selecionar a fonte na biblioteca de fontes<sup>6</sup> de computador. Os passos a seguir mostram como é possível alterar a fonte para digitação em forma bilíngue, lembrando que o arquivo que contenha o texto em libras antes de ser compartilhado para outros computadores que não tenham a fonte bilíngue instalada na biblioteca do seu computador, deverá salvar seu arquivo no formato PDF (portable document format), assim seu arquivo não necessitará que outros computadores tenham a fonte bilíngue instalada para que o documento seja exibido corretamente ou até mesmo podendo ser impresso os materiais feitos em com esta fonte.

 Logo abaixo será encontrado o processo de instalação da fonte bilíngue na sua biblioteca e como altera-la no seu editor de texto:

e multipoleonia de fontes é o local onde estão contidas todas as fontes tipográficas de um computador.<br><sup>6</sup> Biblioteca de fontes é o local onde estão contidas todas as fontes tipográficas de um computador.

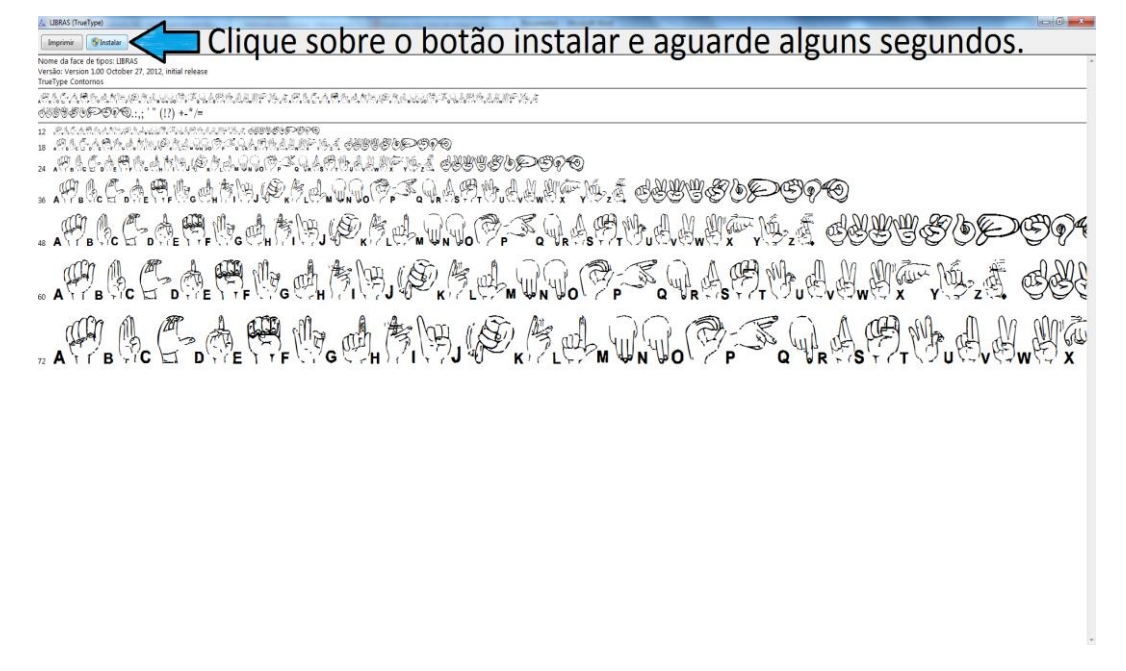

Figura 2: Instalando a fonte no computador.

 Após ter instalado a fonte é necessário que abra seu editor de textos e ainda selecione a fonte bilíngue, seguindo os próximos passos é o suficiente para que se possa utilizar a fonte e começar a criar seus materiais didáticos utilizando a fonte em Português e Libras. Veja as figuras 3 e 4:

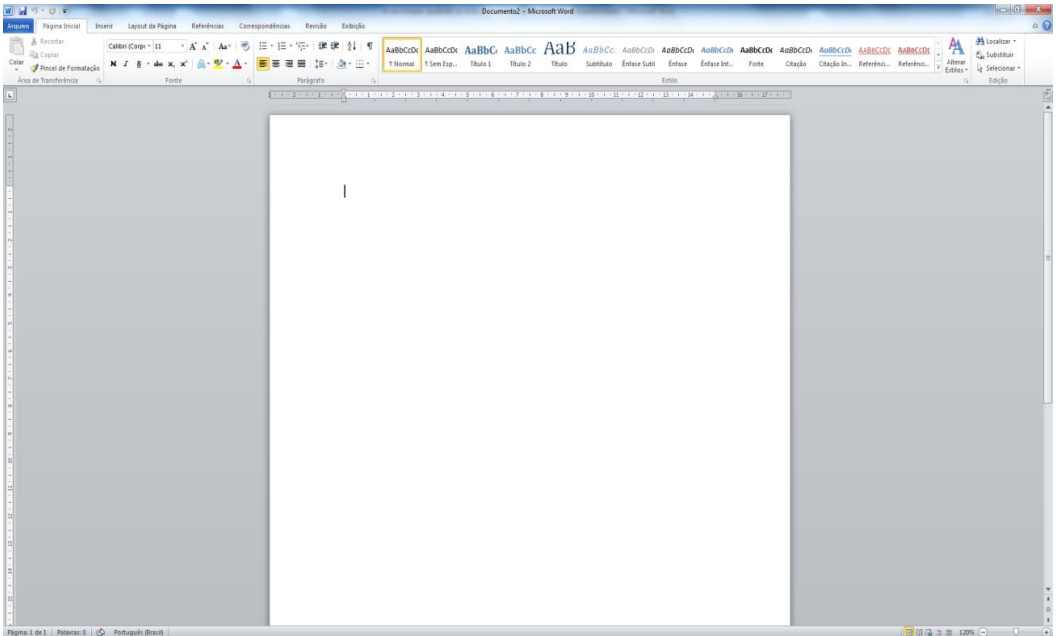

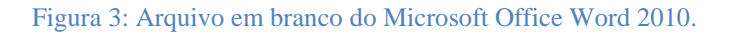

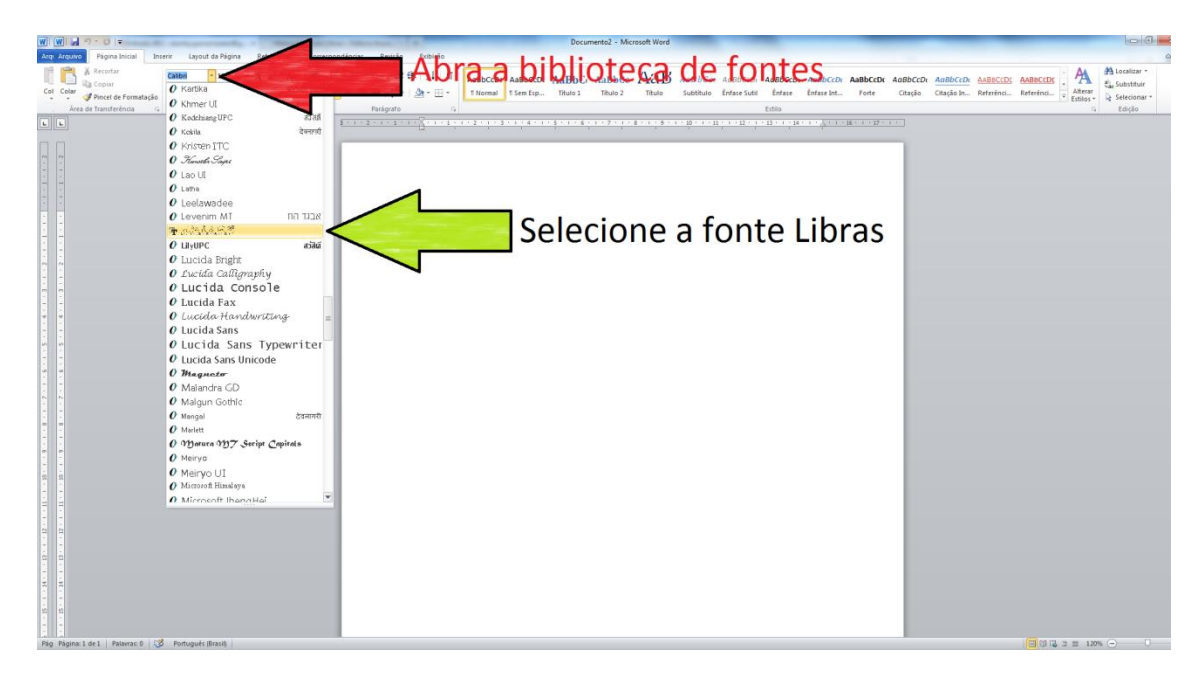

Figura 4: Alterando a fonte para que se possa digitar utilizando a fonte bilíngue.

 Agora basta digitar utilizando seu teclado do computador que será exibido o texto em português e LIBRAS de uma forma bastante fácil, podendo agora produzir varias atividades em bilíngue sem que precise saber desenhar as figuras em LIBRAS e produzir uma ou um software, ou seja, basta apenas utilizar a fonte, exigindo apenas os conhecimentos básicos em informática.

 A fonte passou por vários processos de atualizações de desenhos, espaçamento, localização, tamanho, tonalidades de cores entre outras modificações. Atualmente está na sua quarta versão, com uma aparência melhorada, também houve uma correção em relação ao posicionamento entre a língua portuguesa e a LIBRAS e agora encontra-se desta forma:

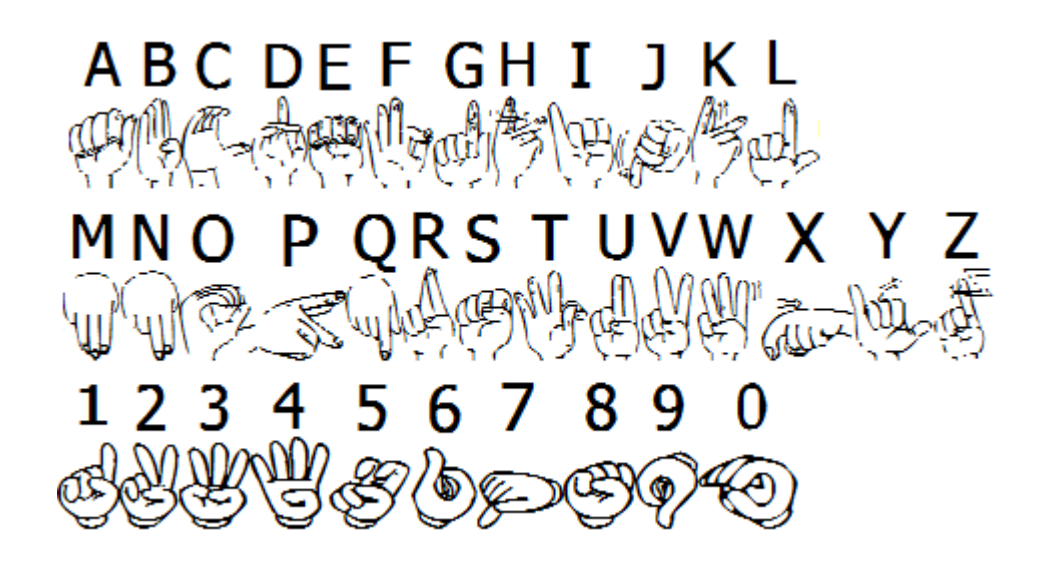

Figura 5: Versão atual da fonte bilíngue.

A fonte poderá ser baixada no site do Grupo de Pesquisas Contar<sup>7</sup> [\(www.grupocontar.com.br\)](http://www.grupocontar.com.br/), para a produção deste software foi utilizado outros dois softwares, um deles é o Adobe Photoshop CS5, que é uma ferramenta para criação e edição de imagens, nele foi produzido todas as letras, acentos e alguns caracteres especiais para se utilizado com o outro software, High-Logic FontCreator 6 Home Edition, que é um programa especifico para criar fontes através de imagens produzidas por computador ou digitalizados através de uma scanner, para a fonte ser finalizada, todas as letras do alfabeto e os números de 0 a 9 tem que ser inseridas no programa de um por um. Até que o programa possa compilar as imagens e produzir uma fonte instalável na biblioteca do computador.

<sup>1</sup> <sup>7</sup> Grupo de estudos CONTAR – Centro de Educação/PPGED/PPGEL/PPGECNM – Propesq. O estudo aqui apresentado conta com o financiamento do Observatório da Educação – Capes/INEP. Ed. 038/2010 e se insere no projeto "Leitura e escrita: recortes inter e multidisciplinares no ensino de matemática e de língua portuguesa".

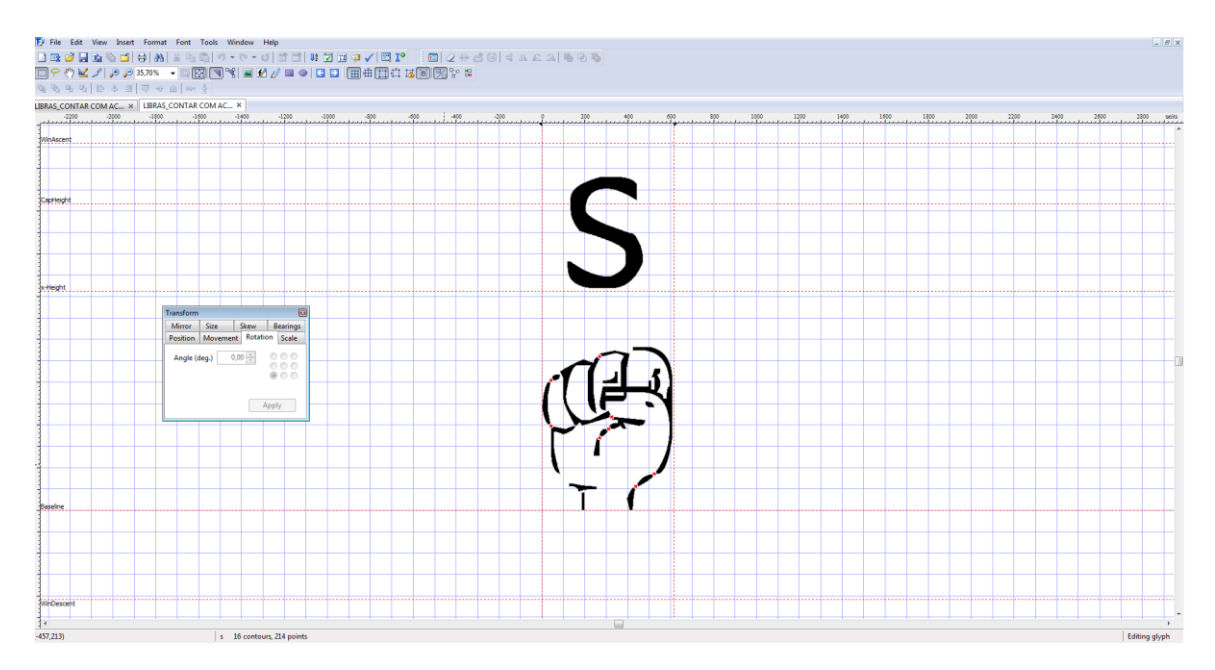

Figura 6: Editando uma letra com o programa High-Logic Font Creator.

| F. File Edit View Insert Format Font Tools Window Help                                                                                                    |                                    |                                         |                  |                |                                                                                                    |                       |                                  |               |                     |               |                              |               |                                                                                  |                 |                                    |                           |                   |                              |                     |                                    |                          |                                   |                                              |                                              |                        |                                                 |                     | $-8x$                  |
|----------------------------------------------------------------------------------------------------|------------------------------------|-----------------------------------------|------------------|----------------|----------------------------------------------------------------------------------------------------|-----------------------|----------------------------------|---------------|---------------------|---------------|------------------------------|---------------|----------------------------------------------------------------------------------|-----------------|------------------------------------|---------------------------|-------------------|------------------------------|---------------------|------------------------------------|--------------------------|-----------------------------------|----------------------------------------------|----------------------------------------------|------------------------|-------------------------------------------------|---------------------|------------------------|
|                                                                                                    |                                    |                                         |                  |                |                                                                                                    |                       |                                  |               |                     |               |                              |               |                                                                                  |                 |                                    |                           |                   |                              |                     |                                    |                          |                                   |                                              |                                              |                        |                                                 |                     |                        |
|                                                                                                    |                                    |                                         |                  |                |                                                                                                    |                       |                                  |               |                     |               |                              |               |                                                                                  |                 |                                    |                           |                   |                              |                     |                                    |                          |                                   |                                              |                                              |                        |                                                 |                     |                        |
| 33335537748 2<br>LIBRAS_CONTAR COM AC X                                                                                                    |                                    |                                         |                  |                |                                                                                                    |                       |                                  |               |                     |               |                              |               |                                                                                  |                 |                                    |                           |                   |                              |                     |                                    |                          |                                   |                                              |                                              |                        |                                                 |                     |                        |
| · notdet e.m.f . rooms<br>$-16.71$<br>. hyphen period<br>· Bath<br>$+ 10000 -$<br>$-q$ stacks<br>· runbe . dollar<br>· ampers · quotest · parentell · parent · asterisk.<br>· conna<br>$-$ Pree<br>· exclam<br>· percent<br>$-2000$<br>$-$ cme<br>$-1990$<br>$ h$ our<br>$•$ five<br>$-$ eight<br>+ rine<br>$+18$<br>· peyen |                                    |                                         |                  |                |                                                                                                    |                       |                                  |               |                     |               |                              |               |                                                                                  |                 |                                    |                           |                   |                              |                     |                                    |                          |                                   |                                              |                                              |                        |                                                 |                     |                        |
| B                                                                                                    |                                    |                                         |                  |                | ÷                                                                                                    | #                     | \$                               | $\%$          | &                   | ٠             |                              |               | $\bullet$                                                                        | $\ddot{}$       | $\bullet$                          | $\blacksquare$            |                   |                              | é                   | å                                  | å                        | å                                 | ÷                                            | ÷                                            | å                      | $\overline{\phantom{a}}$<br>$\ddot{\mathbf{v}}$ | ÷                   | $\bullet$<br>$\bullet$ |
| + colon + semico + less                                                                                                    |                                    |                                         | + equal          | · greater      | · question                                                                                            | $+8t$                 | <b>FA</b>                        | $+8$          |                     | $-0$          |                              |               |                                                                                  | $\overline{+H}$ |                                    | $\overline{\mathbf{H}}$   | $\overline{+K}$   | I.L                          | $\bullet$ R         | $+N$                               | $\cdot$ o                | $+P$                              | $\overline{•}$                               | $-8$                                         |                        |                                                 | $\cdot$ u           | $\cdot v$              |
| $\ddot{\phantom{a}}$                                                                                                    | $\cdot$                            | $\hat{ }$                               | $\equiv$         | $\geq$         |                                                                                                    | @                     | ۱è                               | ı             | å,                  | Å             | ÷                            | å.            | រ                                                                                | ř,              | ÷.                                 | ÷                         | Å                 | ı                            | õ                   | ă                                  | န္တ                      | 麦                                 | 8                                            | ı                                            | å                      | š                                               | å                   | Å                      |
| $\cdot w$                                                                                                    | $\cdot$ X                          |                                         | $+2$             | *bucks         | *backst.                                                                                              |                       | +bracke +ascici . under          |               | + gave              | $-8$          | $\bullet$                    | $-6$          | *d                                                                               | 48.             | $\bullet$                          | $+9$                      | h                 | $\bullet$                    | ×.                  | $\bullet k$                        | $\blacksquare$           | $\bullet n$                       | $\cdot n$                                    | $+0$                                         | $\bullet$ <sub>p</sub> | $\bullet$                                       | $\bullet$           | 43.1                   |
| ř                                                                                                    | $\boldsymbol{x}$<br>$\overline{a}$ | š                                       | ł                |                |                                                                                                    |                       | Λ                                |               | $\hat{\phantom{a}}$ | â             | ı                            | å,            | ĩ                                                                                | å               | å,                                 | å                         | ř,                | ś.                           | å                   | Æ                                  | à.                       | õ                                 | ă                                            | ឹ                                            | å.                     | 8                                               | ĩ                   | $\mathbf{s}$<br>۰      |
| $\bullet$                                                                                                    | $\overline{u}$                     |                                         | $-1$             | $\bullet x$    |                                                                                                    | $  \cdot  $           | · braceleft                      | + bar         | · braceri.          | · ascitáde    | + exclam                     | $\sim$ cent   | · stering                                                                        | · currency      | · yen                              | · broken                  | · section         | · deress                     | · copyright         | · ordeni                           | · gullen                 | · logical                         | · original.                                  | · macron                                     | · degree               | · phont                                         | $-$ uni0082         | $+1/10003$             |
| š                                                                                                    |                                    | ř                                       | ¥                | š              | ř.                                                                                                    | ł                     |                                  |               |                     | $\tilde{}$    |                              | œ.            | £                                                                                | o               | ¥                                  | л.<br>-                   | ş                 | $\bullet\bullet$             | O                   | a                                  | $\ll$                    | п.                                | ®                                            |                                              | $\circ$                |                                                 | ŝ                   | $\mathbf{r}$           |
| + acute                                                                                                    | $-ma$                              | $+$ parage                              | · period         | · cedia        | $-$ uni0089                                                                                           |                       | codinas   · quillers             | $*$ priega    | · coshall           | · threes.     | · questio                    | · Agrave      | · Aarute                                                                         | +Acircu         | · Alide                            | · Aderesis                | + Aling           | $-165$                       |                     | . Consta   Egrave   Eacute   Ecicu |                          |                                   |                                              | . Edencia - Igrave                           | ·lacute lectors        |                                                 | · Ideresis          | $+EN$                  |
| $\overline{\phantom{a}}$                                                                                                    | $\mathbf{H}$                       | T                                       | ٠                |                | å                                                                                                    | $\circ$               | $\mathcal{P}$                    | $\frac{1}{4}$ | $\frac{1}{2}$       | $\frac{3}{4}$ |                              | ÷             | 4<br>$\bullet$                                                                   | å               | Ã<br>ä.                            | ۵                         | ۵                 | Æ                            | å                   | ۰                                  | ٠<br>۰                   | $\epsilon$<br>$\bullet$           | ٠.<br>$\bullet$                              | ٠                                            | $\mathbf{r}$<br>ŵ.     | $\mathbf{r}$<br>$\sim$                          | ÷                   | $\mathbf{E}$           |
|                                                                                                    |                                    | . Milde   Ograve   Dacute   Ocecu       |                  | $+0$ Hds       |                                                                                                    |                       |                                  |               |                     |               |                              |               | .Ddesete + multaly + Dslash + Dgrave + Uacute + Dzirow + Ddesete + Yacute + Thom |                 | + germa + agrave                   |                           |                   |                              |                     |                                    |                          |                                   |                                              | · coolis   · egrave   · eacule               | · editu                | · ederetis                                      | * igtove            | + iscule               |
| х.<br>₽                                                                                                    | $\Delta$<br>$\bullet$              | ó<br>$\ddot{\phantom{1}}$               | ۰<br>$\bullet$   | 6<br>$\bullet$ | $\circ$<br>$\bullet$                                                                                  | $\boldsymbol{\times}$ | Ø                                | å             | Ā                   | å             | ā.                           |               | ь                                                                                | $\mathbb{R}$    | $\lambda$<br>e                     | $\mathbf{A}$<br>$\bullet$ | $\mathbf{A}$<br>ø | $\bf{r}$<br>$\bullet$        | $\ddot{\bm{e}}$     | ø                                  | æ                        | နိ                                | $\ddot{\phantom{1}}$<br>$\ddot{\phantom{1}}$ | $\ddot{\phantom{1}}$<br>$\ddot{\phantom{1}}$ |                        | $\mathbf{f}$<br>$\bullet$                       | $\mathbf{1}$<br>÷.  | $\epsilon$<br>te.      |
| · proun                                                                                                    | · identity                         | $-$ ob                                  | $ r$ <i>tide</i> | · ogave        | · oacule                                                                                              |                       | · ocicu   - otide                | · oderess     | $-4-4$              | · oslach      | · ugave                      | · uacule      | · ucrou.                                                                         |                 | · uderess · yacute<br>$\mathbf{u}$ | · those                   | · ydenesis        | · dotlessi · circumf · caron |                     |                                    |                          | . un0203 . https://www.france.com |                                              | $-$ ing                                      | · ogcnek               | $-165$                                          | . hungar            | · endash               |
| $\mathbf{r}$<br>٠                                                                                                    | fe.                                | $\circ$<br>$\bullet$                    | м.<br>۹          | å              | $\Delta$<br>$\ddot{\phantom{1}}$                                                                      | $\frac{1}{\alpha}$    | $\Delta$<br>$\ddot{\phantom{1}}$ | å             | ÷                   | Ø             | å                            | å             | ٠<br>Ā                                                                           | Å               | ÷.                                 | h.                        |                   | 1                            | $\hat{\phantom{a}}$ | $\check{~}$                        | $\overline{\phantom{a}}$ | $\tilde{\phantom{a}}$             | $\cdot$                                      | ٠                                            | $\epsilon$             | ۰                                               | $\pmb{\mathcal{M}}$ |                        |
|                                                                                                    |                                    |                                         |                  |                | e emdash   e quotelett   e quotesi   e quotesi   e quoted   e quoted   e dagger   e dagger   e bullet |                       |                                  |               |                     |               |                              |               | velosi vgukin vgukin vlasticn                                                    | · Irano         | +list                              | *peteta + Euro            |                   | · ali61352 · Isadem          |                     |                                    |                          |                                   |                                              | +patistal +Delta + product + summa + minus   |                        |                                                 |                     |                        |
| –                                                                                                    | $\epsilon$                         | $\cdot$                                 | ٠                | $\alpha$       | "                                                                                                    | $\mathbf{v}$          | ÷                                | \$            | ٠                   | $\cdots$      | $\left\langle \right\rangle$ | $\rightarrow$ |                                                                                  | F               | £                                  | Pts                       | $\epsilon$        | N <sub>2</sub>               | <b>TM</b>           | $\delta$                           | Δ                        | $\mathbf \Pi$                     | z                                            | $\overline{\phantom{a}}$                     |                        | 8                                               |                     | $\approx$              |
|                                                                                                    |                                    | · lesseq : Figuester. / FunF001 FunF002 |                  |                |                                                                                                    |                       |                                  |               |                     |               |                              |               |                                                                                  |                 |                                    |                           |                   |                              |                     |                                    |                          |                                   |                                              |                                              |                        |                                                 |                     |                        |
| ≤                                                                                                    | 2                                  |                                         |                  |                |                                                                                                    |                       |                                  |               |                     |               |                              |               |                                                                                  |                 |                                    |                           |                   |                              |                     |                                    |                          |                                   |                                              |                                              |                        |                                                 |                     |                        |
|                                                                                                    |                                    |                                         |                  |                |                                                                                                    |                       |                                  |               |                     |               |                              |               |                                                                                  |                 |                                    |                           |                   |                              |                     |                                    |                          |                                   |                                              |                                              |                        |                                                 |                     |                        |
|                                                                                                    |                                    |                                         |                  |                |                                                                                                    |                       |                                  |               |                     |               |                              |               |                                                                                  |                 |                                    |                           |                   |                              |                     |                                    |                          |                                   |                                              |                                              |                        |                                                 |                     |                        |
|                                                                                                    |                                    |                                         |                  |                |                                                                                                    |                       |                                  |               |                     |               |                              |               |                                                                                  |                 |                                    |                           |                   |                              |                     |                                    |                          |                                   |                                              |                                              |                        |                                                 |                     |                        |
|                                                                                                    |                                    |                                         |                  |                |                                                                                                    |                       |                                  |               |                     |               |                              |               |                                                                                  |                 |                                    |                           |                   |                              |                     |                                    |                          |                                   |                                              |                                              |                        |                                                 |                     |                        |
|                                                                                                    |                                    |                                         |                  |                |                                                                                                    |                       |                                  |               |                     |               |                              |               |                                                                                  |                 |                                    |                           |                   |                              |                     |                                    |                          |                                   |                                              |                                              |                        |                                                 |                     |                        |
|                                                                                                    |                                    |                                         |                  |                |                                                                                                    |                       |                                  |               |                     |               |                              |               |                                                                                  |                 |                                    |                           |                   |                              |                     |                                    |                          |                                   |                                              |                                              |                        |                                                 |                     |                        |
|                                                                                                    |                                    |                                         |                  |                |                                                                                                    |                       |                                  |               |                     |               |                              |               |                                                                                  |                 |                                    |                           |                   |                              |                     |                                    |                          |                                   |                                              |                                              |                        |                                                 |                     |                        |
|                                                                                                    |                                    |                                         |                  |                |                                                                                                    |                       |                                  |               |                     |               |                              |               |                                                                                  |                 |                                    |                           |                   |                              |                     |                                    |                          |                                   |                                              |                                              |                        |                                                 |                     |                        |

Figura 7: Todas as letras editadas e pronto para ser gerada a fonte.

#### **Resultados e discussões**

1 abab se

A investigação aconteceu com um aluno surdo de uma escola pública de Natal-RN. Esse contexto ofereceu informações importantes à compreensão de práticas pedagógicas mais adequadas para alunos surdos. Com esta pesquisa, foi possível evidenciar apontamentos para a educação matemática e para o uso de recursos digitais com alunos surdos. Foi possível também, criação de materiais adaptados em bilíngue, em especial materiais para ser

 $236$  glyphs

trabalhado nas aulas de Matemáticas, também pode ser utilizado como recurso nas aulas de Matemáticas. Este material digital apresentou características que atenderam algumas necessidades do aluno surdo, sobretudo as de informações visuais, e também permitiram ao professor desenvolver um conteúdo que era novo para a maioria dos alunos de forma dinâmica e interativa. Os resultados alcançados foram importantes, além da visível autonomia e interesse do aluno em desenvolver a atividade adaptada desenvolvida através da fonte.

## **Referências**

HIGH-LOGIC. **The world's most popular font editor**. Disponível em: < http://www.high-logic.com/font-editor/fontcreator.html>. Acesso em: 07 Nov. 2012.

MELO. A. M. M.; PUPO. D. T. **A Educação Especial na Perspectiva da Inclusão Escolar Livro Acessível e Informática Acessível. Brasília:** Ministério da Educação. Secretaria de Educação Especial; [ Fortaleza]: Universidade Federal do Ceará. V. 8 (coleção a Educação Especial na Perspectiva da Educação Inclusiva). 2010.

MORAN, J. M.; MASSETO, M. T.; BEHRENS, M. A. **Novas tecnologias e mediação pedagógica.** Campinas-SP: Papirus (Coleção Papirus Educação), 2000.

PORTAL DO PROFESSOR. **[http://portaldoprofessor.mec.gov.br.](http://portaldoprofessor.mec.gov.br/)** Acesso em: 01 jan de 2013.

TECMUNDO. **Como criar uma fonte com sua a letra**. Disponível em: <http://www.tecmundo.com.br/fonte/8214-como-criar-fontes-com-a-sua-letra.htm>. Acesso em: 06 Nov. 2012.